#### IBM Passport Advantage Software

# **Sub-capacity (Virtualization) License Counting Rules**

# **IBM System z<sup>™</sup> Virtualization Environment**

NOTE: Please use these rules in conjunction with the <u>Sub-capacity licensing attachment</u>

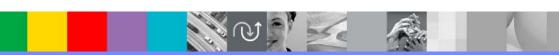

**April 7, 2009** 

#### **Index of Items**

- Summary of Virtualization Capacity Licensing Requirements (page 3)
- ILMT License Counting Scenarios, Rules & Definitions (page 4-13)
  - Definitions (page 4-5)
  - Scenarios
    - LPARs with shared pool (page 6)
    - LPARS with Shared Pool Multiple Engine types (page 7)
    - z/VM with Linux Guests (page 8)
    - z/VM with Linux Guests capping at z/VM LPAR (Page 9)
    - z/VM with Linux Guests capping at engines in shared pool (page 10)
    - Server in Basic Mode no partitioning (page 11)
    - Server with Dedicated LPARs (page 12)
  - Licensing Rules (page 13)
- Manual Calculation of Virtualization Capacity (page 14-17)
  - Eligibility Criteria & Requirements (page 15)
  - Rules (page 16)
  - Worksheet Example (page 17)
- Other
  - Key Web Links (page 18)

# **Sub-capacity Licensing Requirements Summary**

#### Customers must:

- Agree to the terms of the Sub-capacity Attachment, and follow Virtualization
   Capacity License Counting rules for their Eligible Virtualization Environment(s)
- Use Eligible Sub-capacity Products
- Use Eligible Virtualization Technologies
- Use Eligible Processor Technologies
- Use the IBM License Metric Tool (ILMT) and maintain report documentation
  - Certain ILMT use exceptions may apply

#### PLEASE NOTE:

- The above is only a summary. For details about sub-capacity licensing requirements, see the Sub-capacity Attachment and other information referred to above, at Passport Advantage Sub-capacity licensing information
- Customers are responsible for the installation of the IBM License Metric Tool and for the server it runs on.

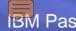

# **System z Definitions**

#### **Logical Partition (LPAR):**

IBM System z servers can be partitioned into separate logical computing systems. System resources (memory, processors, I/O devices) can be divided or shared among many such independent logical partitions (LPARs) under the control of the LPAR hypervisor, which comes standard on all System z servers. Each LPAR supports an independent operating system (OS) loaded by a separate initial program load (IPL).

#### Virtual Machine (VM):

z/VM is an operating system implementation of IBM virtualization technology providing the capability to run full-function operating systems such as Linux on System z and z/OS as "guests" of z/VM. These guests are called virtual machines and perform as if they were completely independent machine environments as far as the guest operating system is concerned.

© 2009 IBM Corporation **April 7, 2009** 

# System z Definitions continued

#### **Processor types:**

- System z servers have several types of processors (also called engines), two of which are pertinent for distributed software licensing purposes:
  - Central Processor (CP), also known as a General Purpose processor, which can execute any kind of workload
  - Integrated Facility for Linux (IFL) processor which is limited to executing only Linux for System z workloads with or without the z/VM hypervisor

#### **Dedicated Partition:**

- Resources are only moved between partitions "explicitly" (e.g. by an operator or a scheduled job)
- Engines are always allocated in whole increments

#### **Shared Pool:**

- Pool of IFL or CP engines shared by partitions
- System automatically dispatches processing resources between partitions as needed
- Engines are always allocated in whole increments

© 2009 IBM Corporation April 7, 2009 5

### **LPARs with Shared Pool**

# **Server with 5 IFLs**

#### Cores to be licensed

DB<sub>2</sub> MQ MQ Linux 2 Linux 1 2 2 3

1 IFL or CP engine = 1 processor core

| DB2 | MQ | Partition                |
|-----|----|--------------------------|
| 2   | 2  | Linux 1                  |
|     | 3  | Linux 2                  |
| 2   | 5  | Total IFLs for Partition |
| 5   | 5  | Capacity Limit           |
| 2   | 5  | Total IFLs               |

License Rule: The lower of the sum of each partition for a product, or the engine capacity of the shared pool

2 logical IFLs assigned to LPAR 1 3 logical IFLs assigned to LPAR 2

5 IFLs in the shared pool

### **LPARs with Shared Pool – Multiple Engine types**

### **Server with 3 IFLs & 3 CP engines**

#### Cores to be licensed

1 IFL or CP engine = 1 processor core

|         | DB2     | DB2     | DB2     |   |
|---------|---------|---------|---------|---|
|         |         |         | MQ      |   |
|         |         |         |         |   |
|         |         |         |         |   |
|         |         |         |         |   |
| Linux 1 | Linux 2 | Linux 3 | Linux 4 |   |
| 1 2     | 1       | 1 2     | 1 2     | 4 |
|         |         |         | 2 3     |   |

| DB2<br>(IFL)  | DB2<br>(CP)        | MQ<br>(CP) | Partition                |
|---------------|--------------------|------------|--------------------------|
| 1             |                    |            | Linux 2 LPAR             |
|               | 2                  |            | Linux 3 LPAR             |
|               | 2                  | 2          | Linux 4 LPAR             |
| 1             | 4                  | 2          | Tot IFL/CP for Partition |
| 3             | 3                  | 3          | Capacity Limit           |
| 4<br>(1 IFL - | <b> </b><br>+ 3CP) | 2          | Total IFL / CP engines   |

License Rule: The lower of the sum of each partition for a product, or the engine capacity of the shared pool

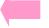

- 1 logical IFL assigned to LPAR 2
- 2 logical CPs assigned to LPAR 3
- 2 logical CPs assigned to LPAR 4

3 IFLs in a shared pool & 3 CPs in a shared pool

© 2009 IBM Corporation **April 7, 2009** 

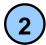

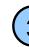

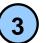

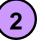

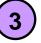

8

### z/VM with Linux Guests

### **Server with 8 IFLs**

### MQ MQ **WAS WAS Test** Linux2 Linux3 Linux1 2 3 Linux z/VM 2 5 2 6 3

#### Cores to be licensed

1 IFL or CP engine = 1 processor core

| WAS | MQ | Partition                 |
|-----|----|---------------------------|
|     | 3  | Linux 2 VM                |
| 2   | i. | Linux 3 VM                |
| 2   | 3  | Total IFLs for Partitions |
| 6   | 6  | Capacity Limit            |
| 2   | 3  | Total IFLs for z/VM LPAR  |
| 2   | 2  | Linux LPAR                |
| 4   | 5  | Total IFLs                |

License Rule: The lower of the sum of each partition for a product, or the engine capacity of the shared pool

3 Linux Virtual Machines with 9 virtual engines

6 logical IFLs assigned to z/VM LPAR 2 logical IFLs assigned to Linux LPAR

5 6

8 IFLs in the shared IFL pool

# z/VM with Linux Guests - Capping at Shared Pool

## **Server with 8 IFLs**

|             | MQ          | MQ     |        |
|-------------|-------------|--------|--------|
| Test        |             | WAS    |        |
| Linux1      | Linux2      | Linux3 |        |
| 1 2 3 4     | 1 2 3 4 5 6 | 2 3    | Test   |
| z/VM 1      |             |        | z/VM 2 |
| 1 2 3 4 5 6 |             |        | 1 2    |

#### Cores to be licensed

1 IFL or CP engine = 1 processor core

| WAS | MQ | Partition                 |
|-----|----|---------------------------|
|     | 6  | Linux 2                   |
| 3   | 3  | Linux 3                   |
| 3   | 9  | Total IFLs for Partitions |
| 6   | 6  | Capacity Limit            |
| 3   | 6  | Total IFLs                |

License Rule: The lower of the sum of each partition for a product, or the engine capacity of the shared pool

3 Linux Virtual Machines with 13 virtual engines

6 logical IFLs assigned to z/VM1 LPAR 2 logical IFLs assigned to z/VM2 LPAR

8 IFLs in the shared pool

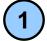

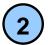

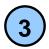

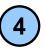

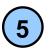

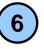

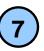

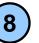

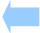

© 2009 IBM Corporation

# z/VM with Linux Guests - Capping at Server

Cores to be licensed

**Server with 4 IFLs** 

1 IFL or CP engine = 1 processor core

|         | MQ                                | MQ       |        |          |
|---------|-----------------------------------|----------|--------|----------|
| Test    |                                   |          |        |          |
| Linux1  | Linux2                            | Linux3   |        |          |
| 1 2 3 4 | 1     2     3       4     5     6 | 1<br>2 3 | Test   | <u> </u> |
|         | z/VM 1                            |          | z/VM 2 |          |
| 1 2     | 3 4                               | 5 6      | 1 2    |          |
| (       | 1 2 (                             | 3 4      |        |          |

| MQ | Partition                  |
|----|----------------------------|
| 6  | Linux 2                    |
| 3  | Linux 3                    |
| 9  | Total IFLs for Partitions  |
| 6  | Capacity Limit Pool        |
| 6  | Total IFLs for z/VM 1 LPAR |
| 4  | Capacity Limit Server      |
| 4  | Total IFLs                 |

License Rule: The lower of the sum of each partition for a product, or the engine capacity of the shared pool. The licenses will not exceed the number of activated engines in the server.

3 Linux Virtual Machines with 13 virtual engines

6 logical IFLs assigned to z/VM1 LPAR 2 logical IFLs assigned to z/VM2 LPAR

4 IFLs in the shared pool

# **Machine in Basic Mode - No Partitioning**

#### **Server with 5 CPs**

MQ

DB<sub>2</sub>

Linux

DB2 must be licensed for the 5 CP Engines

MQ must be licensed for the 5 CP Engines

© 2009 IBM Corporation

1

2

3

4

5

5 CPs in the server

# **Server with Dedicated LPARs**

### **Server with 5 IFLs**

#### Cores to be licensed

DB<sub>2</sub> MQ MQ Linux 2 Linux 1 2

1 IFL or CP engine = 1 processor core

| DB2 | MQ | Partition                |
|-----|----|--------------------------|
| 2   | 2  | Linux 1                  |
|     | 3  | Linux 2                  |
| 2   | 5  | Total IFLs for Partition |
| 5   | 5  | Capacity Limit           |
| 2   | 5  | Total IFLs               |

<u>License Rule:</u> The sum of each partition for a product, or the physical capacity of the server

2 logical IFLs assigned to LPAR 1 3 logical IFLs assigned to LPAR 2

5 IFLs in the server

### ILMT Licensing Counting Rules for Single Server EnvironmentS

- The lower of the sum of each partition for a product, or the engine capacity of the shared pool that the partition obtains its resources from. Note: This limit does not affect the additional licenses that might be required for dedicated partitions
  - Example: Maximum of 7 IFLs to be licensed for a shared pool with 7 IFLs.
  - For z/VM guests: The lower of the sum of the virtual engines available to each guest for a product, or the engine capacity of the z/VM LPAR that the guest obtains its resources from.
    - Example: Maximum of 5 IFLs to be licensed for a z/VM LPAR with 5 IFLs.
- The maximum licenses required for a program on a server, will not exceed the number of activated engines of the given type (IFL or CP engine) in the server, that are available to the program.
  - Example: Server with 4 IFLs and 3 CP engines. IFL capacity is available to DB2. CP capacity is not available to DB2. Maximum 4 IFL engines need to be licensed for DB2.

- The licensing rules in the preceding pages reflect how ILMT will operate to calculate PVUs
- If ILMT does not yet support a Eligible Virtualization Environment, or you qualify for an exception to use ILMT, you will need to follow the Manual Calculation of Virtualization Capacity.
- The Manual Calculation of Virtualization Capacity rules can be found in the following pages
- To find out if a Eligible Virtualization Technology is supported by ILMT visit
   Passport Advantage Sub-capacity licensing information

# Manual Calculation of Virtualization Capacity

- <u>Eligibility Criteria</u>: Customers must use the IBM License Metric Tool, with the following exceptions
  - ILMT does not support the Eligible Virtualization Environment
  - Customer has fewer than 1000 employees and contractors Tool recommended
  - Customer server Full Capacity licensing for a PVU product is less than 1000 PVUs (on servers with an Eligible Virtualization Environment) - Tool recommended
- Requirements: For the above exceptions, customers must manually manage, track and prepare Audit Reports
  - An Audit Report must be prepared at least once per quarter and identify the following detail: Each Eligible Sub-Capacity Product deployed in each Eligible Virtualization Environment
  - An Eligible Virtualization Environment can be a Single Server or a Group of Servers (Server Cluster)
  - In addition to the above detail, the report should provide a summary total of the required number of PVUs by and for each Eligible Sub-Capacity Product
  - Audit Reports must be prepared as frequently as is required to maintain a history of increases to Virtualization Capacity and Full Capacity
  - Each Audit Report must be **signed and date stamped**, at least once per quarter

The above is only a summary. For detailed terms please see the Sub-capacity licensing attachment

# Manual Calculation of Virtualization Capacity – Rules

#### For Single Server Environments:

#### License Rules for LPARs and z/VM guests for each product:

- for a Dedicated LPAR, the highest\* number of logical engines or IFLs allocated to the LPAR for a product
- for a z/VM guest, the highest\* number of virtual engines available to each guest for a product

\*The greater of what the partition starts with or the result of an increase in capacity (in whole cores)

The PVU licensing requirement is based on the maximum number of virtual engines (cores) in the partitions available to a product.

The lower of the sum of the virtual engines or server capacity (number of activated engines of the given type { IFL or CP engine } in the server)

If you want to use sub-capacity licensing for any other IBM System z technology, including shared processor pool, you must use the ILMT tool

### Manual Calculation of Virtualization Capacity - Worksheet Example

# Worksheet has 3 tabs; use the following tabs

- Instructions & Information
- Single Server

Web Link: Worksheet for Manual Calculation of Virtualization Capacity

| VIRTUALIZATION ENVIRONMENT -                                                                                                    | SINGLE                                                                                                    | SERVER                                                                    |  |  |  |
|----------------------------------------------------------------------------------------------------|----------------------------------------------------------------------------------------------------|---------------------------------------------------------------------------|--|--|--|
| - This worksheet is for one standalone server for one Software Product                                                                               |                                                                                                    |                                                                           |  |  |  |
| - Per the Instructions on the first tab, you may choose to leverage this approach or develop / leverage                                              |                                                                                                    |                                                                           |  |  |  |
| your own processes and reporting format so long as y                                                                                                 | you capture a                                                                                                    | ll of the information below                                               |  |  |  |
| - Enter data in input fields below (shaded area)                                                                                                    |                                                                                                    | * Mandatory                                                               |  |  |  |
| Date of this Audit Report *                                                                                                    |                                                                                                    | March 31 , 2009                                                           |  |  |  |
| Product Name *                                                                                                    | IBM WEBSI                                                                                                    | PHERE APPLICATION SERVER NETWORK DEPLOYMENT                               |  |  |  |
| Program Identification Number (57xx-xxx)                                                                                                    |                                                                                                    | 5724-H88                                                                  |  |  |  |
| P/N Description                                                                                                    | IBM WEBS                                                                                                    | PHERE APPLICATION SERVER NETWORK DEPLOYMENT<br>PROCESSOR VALUE UNIT (PVU) |  |  |  |
| Part Number                                                                                                    |                                                                                                    | D55VVJLL                                                                  |  |  |  |
| Server ID / Location<br>Server Vendor / Brand                                                                                                    | S                                                                                                    | erver ID # F6015; Bldg 1, Room 1, Somers, NY                              |  |  |  |
| Server Verlaur / Braila<br>Server Model                                                                                                    |                                                                                                    | IBM System x<br>xxxxx                                                     |  |  |  |
| Virtualization Technology used <sup>★</sup>                                                                                                    |                                                                                                    | VMware ESX 3.5                                                            |  |  |  |
| Processor Technology (Vendor, Brand,Type,Model#) * (A)                                                                                               |                                                                                                    | Intel Xeon Quad Core Model 35XX                                           |  |  |  |
| PVUs per core *(A)                                                                                                    |                                                                                                    | 70                                                                        |  |  |  |
| Total Activated Cores on Server * (C)                                                                                                    |                                                                                                    | 8                                                                         |  |  |  |
| Full Capacity PVUs for Server * (C)                                                                                                    | 560                                                                                                    |                                                                           |  |  |  |
|                                                                                                    | DO NOT DELE                                                                                                    | TE ROW                                                                    |  |  |  |
| VM, Partition ID *  (whatever identifier used for any subdivision of a server such as LPAR #, IP address, hostname, etc.)                            | Cores (B)<br>per Partition<br>or VM *                                                                                                    | User Comments                                                             |  |  |  |
| А                                                                                                    | 4                                                                                                    |                                                                           |  |  |  |
| В                                                                                                    | 4                                                                                                    |                                                                           |  |  |  |
| С                                                                                                    | 2                                                                                                    |                                                                           |  |  |  |
| D                                                                                                    | 2                                                                                                    |                                                                           |  |  |  |
|                                                                                                    |                                                                                                    |                                                                           |  |  |  |
| Sum of Virtual Cores *                                                                                                    | 12                                                                                                    |                                                                           |  |  |  |
| PVUs per core *                                                                                                    | 70                                                                                                    |                                                                           |  |  |  |
| Virtualization Capacity PVUs by Product for Server *                                                                                                 | 840                                                                                                    |                                                                           |  |  |  |
| PVU Licenses required by Product for Server * (c)                                                                                                    | 560                                                                                                    |                                                                           |  |  |  |
| * Mandatory Field                                                                                                    |                                                                                                    |                                                                           |  |  |  |
| 1 2 1                                                                                                    | (A) PVU's required for each physical processor core are listed on the PVU table (see link below, including vendor/brand designations)  http://www-01.ibm.com/software/lotus/passportadvantage/pvu_licensing_for_customers.html |                                                                           |  |  |  |
| (B) For purposes of 'Manual Calculation' of Virtual Capacity, 1 virtual core (or CPU) is equivalent to 1 physical core. Enter values in whole cores. |                                                                                                    |                                                                           |  |  |  |
| Instructions + Information Single Server Group of Servers "Cluster"                                                                                  |                                                                                                    |                                                                           |  |  |  |

# Key Web Links

- PVU
  - PVU table and other information

- Sub-capacity
  - Passport Advantage Sub-capacity licensing Information

- Virtualization Capacity License Counting Rules
- Sub-capacity licensing attachment